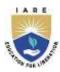

# INSTITUTE OF AERONAUTICAL ENGINEERING

(Autonomous)

Dundigal, Hyderabad – 500043

## COMPUTER SCIENCE AND ENGINEERING

## **List of Laboratory Experiments**

| DATA SCIENCE LABORATORY |                       |                                         |   |   |         |                  |     |       |  |  |
|-------------------------|-----------------------|-----------------------------------------|---|---|---------|------------------|-----|-------|--|--|
| Course Code             | Category              | Hours / Week Ci                         |   |   | Credits | Maximum Marks    |     | ·ks   |  |  |
| BCSC12                  | Core                  | L                                       | T | P | С       | CIA              | SEE | Total |  |  |
|                         |                       | 0                                       | 0 | 4 | 2       | 30               | 70  | 100   |  |  |
| Contact Classes: Nil    | Tutorial Classes: Nil | Practical Classes: 36 Total Classes: 36 |   |   | sses:36 |                  |     |       |  |  |
| Branch: CSE             | Semester: III         | Academic Year: 2021-22                  |   |   |         | Regulation: PG21 |     |       |  |  |

#### **Course overview:**

This course will expose the students to R programming environment, introduces to sampling and exploring data. It also provides a foundation in both probability theory and mathematical statistics and provides an indication of the relevance and importance of the theory in solving practical problems in the real world.

## **Course objectives:**

## The students will try to learn:

- 1. The concept of R objects.
- 2. Make use of different types of datasets for analysis using R.
- 3. Relations among variables using statistical analysis.
- 4. The different data models for predictions using R

### **Course outcomes:**

After successful completion of the course, students will be able to:

- CO1 Make use of the container Data types for display the functional values.
- CO2 Demonstrate the reading and writing operations from web, disk.
- CO3 Illustrate data with effective visualizations for exploring the data.
- CO4 Outline the correlation and causation for relationship of different variables.
- CO5 Analyze the linear data models in data exploration.
- CO6 Develop the classification and clustering models to label the data.

| WEEK NO    | EXPERIMENT NAME                                                                                            | CO         |
|------------|----------------------------------------------------------------------------------------------------|------------|
| WEEK – I   | R AS CALCULATOR APPLICATION                                                                                |            |
|            | a. Using with and without R objects on console                                                             |            |
|            | b. Using mathematical functions on console                                                                 |            |
|            | c. Write an R script, to create R objects for calculator application and save in a                         |            |
|            | specified location in disk                                                                                 |            |
| WEEK – II  | DESCRIPTIVE STATISTICS IN R                                                                                | <b>CO1</b> |
|            | a. Write an R script to find basic descriptive statistics using summary, str, quartile                     |            |
|            | function on mtcars& cars data sets.                                                                        |            |
|            | b. Write an R script to find subset of dataset by using subset (), aggregate () functions on iris dataset. |            |
| WEEK – III | READING AND WRITING DIFFERENT TYPES OF DATASETS                                                            | CO2        |
|            | a. Reading different types of data sets (.txt, .csv) from web and disk and writing in                      |            |
|            | file in specific disk location.                                                                            |            |

|            | b. Reading Excel data sheet in R.                                                       |            |  |  |
|------------|-----------------------------------------------------------------------------------------|------------|--|--|
|            | c. Reading XML dataset in R.                                                            | CO3        |  |  |
| WEEK – IV  | VISUALIZATIONS                                                                          |            |  |  |
|            | a. Find the data distributions using box and scatter plot.                              |            |  |  |
|            | b. Find the outliers using plot.                                                        |            |  |  |
|            | c. Plot the histogram, bar chart and pie chart on sample data.                          | CO4        |  |  |
| WEEK – V   | CORRELATION AND COVARIANCE                                                              |            |  |  |
|            | a. Find the correlation matrix.                                                         |            |  |  |
|            | b. Plot the correlation plot on dataset and visualize giving an overview of             |            |  |  |
|            | relationships among data on iris data.                                                  |            |  |  |
|            | c. Analysis of covariance: variance (ANOVA), if data have categorical variables on      |            |  |  |
|            | iris data.                                                                              |            |  |  |
| WEEK – VI  | REGRESSION MODEL                                                                        | CO5        |  |  |
|            | Import a data from web storage. Name the dataset and now do Logistic Regression         |            |  |  |
|            | to find out relation between variables that are affecting the admission of a student in |            |  |  |
|            | an institute based on his or her GRE score, GPA obtained and rank of the student.       |            |  |  |
|            | Also check the model is fit or not. require (foreign), require (MASS).                  |            |  |  |
| WEEK – VII | MULTIPLE REGRESSION MODEL                                                               | CO5        |  |  |
|            | Apply multiple regressions, if data have a continuous independent variable. Apply       |            |  |  |
|            | on above dataset.                                                                       |            |  |  |
| WEEK -VIII | REGRESSION MODEL FOR PREDICTION                                                         | CO5        |  |  |
|            | Apply regression Model techniques to predict the data on above dataset.                 |            |  |  |
| WEEK - IX  | CLASSIFICATION MODEL                                                                    |            |  |  |
|            | a. Install relevant package for classification.                                         |            |  |  |
|            | b. Choose classifier for classification problem.                                        |            |  |  |
|            | c. Evaluate the performance of classifier.                                              |            |  |  |
| WEEK - X   | CLUSTERING MODEL                                                                        | <b>CO6</b> |  |  |
|            | a. Clustering algorithms for unsupervised classification.                               |            |  |  |
|            | b. Plot the cluster data using R visualizations.                                        |            |  |  |
|            | <u>-</u>                                                                                |            |  |  |